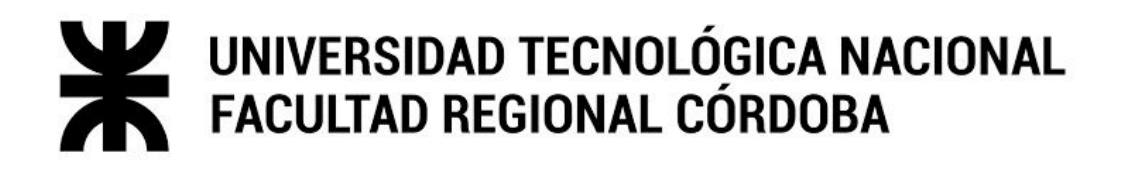

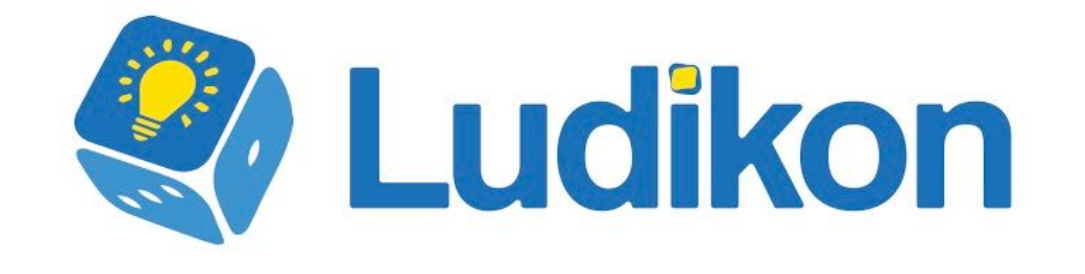

Carrera

Ingeniería en Sistemas de Información

Docentes

**ORTIZ, Maria Cecilia MAC WILLIAM, Maria Irene BARALE, Lorena Natalia** 

Integrantes

FRANA, Manuel (73214) MOISÉS ORTIZ, Luis (59647) RAVIOLO, Facundo (72876) RODRÍGUEZ, Raúl (57852) SAADI ROJANO, Naim Pablo (73142)

Curso

5K1

Ciclo lectivo

2020

# **Sistema de apoyo educativo a nivel primario Ludikon**

# **Frana Manuel, Moisés Luis, Raviolo Facundo, Rodriguez Raúl, Saadi Rojano Naim**

### **Universidad Tecnológica Nacional, Facultad Regional Córdoba**

### **Abstract**

*El sistema educativo es un software orientado a dar soporte a la educación primaria, que permite a los docentes gestionar cursos de alumnos junto con las actividades adecuadas para cada uno. Los alumnos deberán obtener un registro en la aplicación web mediante un padre o tutor para empezar a realizar las actividades propuestas por un docente. Estas actividades son realizadas mediante diferentes juegos que se encuentran en la web. El docente lleva un seguimiento de cada alumno mediante estadísticas propuestas por el sistema.*

*Este proyecto surge debido a la detección de una serie de problemáticas encontradas a nivel educativo primario. Debido a esto el niño o alumno demuestra una notable falta de interés a la hora de realizar alguna tarea o actividad propuesta normalmente por el docente. Así mismo, el objetivo de la aplicación es posibilitar a los maestros a generar contenido digital, para que sus alumnos puedan aprender y realizar tareas de una manera mucho más lúdica que la forma tradicional con lápiz y papel.*

### **Palabras claves**

Producto, Aprendizaje lúdico de nivel primario. Gamification, Seguimiento de alumnos. Sistema web. Creación de cursos, Juegos, Docentes. Tutores, Apoyo.

# **Introducción**

Las Tecnologías de la Información y Comunicación (TIC) desempeñan un papel muy importante como medio de comunicación y de socialización, siendo una de sus funciones la búsqueda del progreso en aspectos cotidianos del día a día. No obstante, en el ámbito educativo estas tecnologías todavía no son aprovechadas en su máximo potencial, observándose que en la actualidad, niños y adolescentes son en su mayoría nativos digitales. Quienes han tenido su principal aprendizaje sumergiéndose en el vasto mundo digital a través de sus celulares, computadoras y/o tablets, interactuando constantemente con sistemas de todo tipo. Ante esto, surge el problema de falta de atención e interés en ellos a la hora de hacer alguna actividad escolar.

Sin embargo, datos de encuestas realizadas por el equipo demuestran que la mayor causa de estas "distracciones" eran ocasionadas porque los niños veían los métodos de enseñanza actuales como "aburridos". A raíz de estar acostumbrados a estímulos con mayor impacto visual para asimilar nuevas ideas.

Razón por la cual surge la necesidad de desarrollar una aplicación de apoyo educativo de nivel primario, donde los alumnos puedan disfrutar de contenido creado por docentes en forma lúdica y visual, facilitando su aprendizaje. Esto le permite al docente fomentar el espíritu creativo en sus alumnos y afianzar nuevas ideas de manera intuitiva.

# **Elementos del Trabajo y Metodología**

**Gestión del Proyecto.** La metodología seleccionada para el desarrollo de todo el proyecto es Scrum[1], la cual forma parte

de las llamadas "metodologías ágiles". Scrum es un marco de trabajo que define un conjunto de prácticas y roles, y que puede tomarse como punto de partida para definir el proceso de desarrollo que se ejecutará durante un proyecto. Scrum propone roles como Scrum Master, que procura facilitar la aplicación de la metodología, el Product Owner, que representa a los Stakeholders, y el Team (equipo) que ejecuta el desarrollo y demás elementos relacionados con él. Durante cada Sprint, periodo de cuatro semanas, el equipo crea un incremento de software potencialmente entregable (utilizable).

La herramienta seleccionada para gestionar el proyecto ágil es Jira[2], que es una herramienta en línea para la administración de tareas de un proyecto, seguimiento de errores e incidencias.

**Gestión del repositorio.** Se cuenta con un repositorio en GitHub[3] y se realizarán los commits mediante GitHub Desktop[4] para los miembros del equipo que utilizan Windows. GitHub es un servicio de alojamiento basado en web, para proyectos que utilizan el sistema de control de versiones Git[5]. Brinda un conjunto de herramientas muy útiles para el trabajo en equipo dentro de un proyecto, como por ejemplo, comparar los progresos realizados en las distintas ramas de un repositorio.

**Herramientas de Documentación.** Se eligió utilizar Google Drive[6] para almacenar y editar en tiempo real toda la documentación del proyecto, pudiendo compartir archivos de manera eficaz y en cualquier momento.

**Arquitectura.** La herramienta seleccionada es Java[7] para el backend, por ser un lenguaje multiplataforma y estar orientado a objetos. Además existe una amplia documentación en internet sobre el lenguaje.

A su vez se combina con Hibernate[8], que es una herramienta de mapeo objeto-relacional (ORM) para la plataforma Java, que facilita el mapeo de atributos entre una base de datos relacional y el modelo de objetos de una aplicación.

Para el frontend se utiliza Angular[9], que es un framework para aplicaciones web desarrollado en TypeScript, de código abierto y mantenido por Google.

En cuanto a la base de datos se cuenta con MySQL[10], que es un sistema de gestión de bases de datos relacional desarrollado bajo licencia dual: Licencia pública general/Licencia comercial por Oracle Corporation[11]. Es muy accesible para pequeños emprendimientos y/o proyectos sin fines de lucro.

# **Resultados**

El principal objetivo de la aplicación es posibilitar a los maestros a utilizar y generar contenido digital para que sus alumnos puedan realizar tareas de una manera mucho más didáctica y entretenida. No obstante, Ludikon sirve de soporte a lo realizado y visto en el aula.

Para esto, el sistema se enfoca en la capacidad de permitirle al docente la posibilidad de crear un curso y gestionarlo. Haciendo uso de una amplia gama de herramientas para expresar de manera lúdica el contenido que considere adecuado. También puede invitar a sus alumnos a unirse y así comenzar el proceso de aprendizaje a través de un link de invitación al curso. Esta es enviada al email del padre o tutor del alumno, que sirve para acceder a la aplicación.

En el caso de que el padre o tutor no posea una cuenta, el sistema le exige crear una. De esta forma le permite crear perfiles para los niños que tiene a su cargo y que estos puedan acceder a la aplicación. Cada perfil dispone de su propia contraseña haciendo uso de diversos emojis.

Dentro del curso, el docente puede crear tareas que incluyan actividades creadas a partir del uso de diversas plantillas predeterminadas por la aplicación. Estas plantillas sirven como bloques de construcción en el diseño de cualquier actividad para alumnos. Por ejemplo, la plantilla de "Selección dentro de una imagen", permite seleccionar un punto dentro de una imagen y vincularla con un texto. Como es el caso del mapa de una provincia en el que se seleccionen nombres de ciudades. Otro potencial uso de esta plantilla, es poder enseñar las partes del cuerpo humano, indicando cada parte y vinculandola con su nombre.

# **Discusión**

Actualmente existen algunas aplicaciones que brindan aprendizaje a través de juegos. No obstante, ninguna de las aplicaciones disponibles lo hace de manera integral, ni mucho menos le permite al docente personalizar la experiencia de sus alumnos. Con este sistema se apunta a brindar apoyo a los alumnos de nivel primario en su aprendizaje.

# **Conclusión**

Ludikon es una solución de software que invita a un cambio de mentalidad a la hora de planificar actividades para los alumnos de nivel primario. Enfocándose en servir como apoyo al dictado de clases normales. Brinda la posibilidad al docente de hacer uso de un amplio abanico de herramientas audiovisuales para promover la creatividad y la curiosidad en los alumnos. Creando así un vínculo especial entre docentes y sus alumnos.

### **Agradecimientos**

El equipo agradece a todos los profesores de la facultad que brindaron su tiempo y conocimiento a lo largo de todos estos años para la realización del proyecto, sobretodo a aquellos que entregaron su apoyo y su motivación al equipo de desarrollo.

A nuestras familias y amigos que fueron nuestro soporte y nos acompañaron en cada momento de la carrera.

#### **Referencias**

[1]Scrum. <https://proyectosagiles.org/que-es-scrum/> Fecha de acceso: 07/09/20 [2]Jira. <https://www.atlassian.com/es/software/jira> Fecha de acceso: 07/09/20 [3]GitHub. <https://github.com/> Fecha de acceso: 07/09/20 [4]GitHub Desktop. <https://desktop.github.com/> Fecha de acceso: 07/09/20 [5]Git. <https://git-scm.com/> Fecha de acceso: 07/09/20 [6]GoogleDrive. [https://www.google.com/intl/](https://www.google.com/intl/es_ALL/drive/) Fecha de acceso: 07/09/20 [7]Java. <https://www.java.com/es/download/> Fecha de acceso: 07/09/20 [8]Hibernate. <https://hibernate.org/> Fecha de acceso: 07/09/20 [9]Angular. <https://angular.io/> Fecha de acceso: 07/09/20 [10]MySQL. <https://www.mysql.com/> Fecha de acceso: 07/09/20 [11]Oracle Corporation. [https://www.oracle.com/](https://www.oracle.com/ar/index.html) Fecha de acceso: 07/09/20

### **Datos de contacto**

Frana, Manuel | [manufrana1@gmail.com](mailto:manufrana1@gmail.com) Moisés, Luis | [luismoisesortiz.utn@gmail.com](mailto:luismoisesortiz.utn@gmail.com) Raviolo, Facundo | [raviolofacundo@gmail.com](mailto:raviolofacundo@gmail.com) Rodriguez, Raul | [raul.rodriguez.utn@gmail.com](mailto:raul.rodriguez.utn@gmail.com) Saadi, Naim | [naimsaadi7@gmail.com](mailto:naimsaadi7@gmail.com)